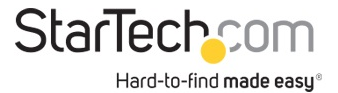

Adaptateur Vidéo Multi-Écrans USB 3.0 vers VGA pour Mac et PC - Carte Graphique Externe - 1920x1200 / 1080p

Nº de produit: USB32VGAPRO

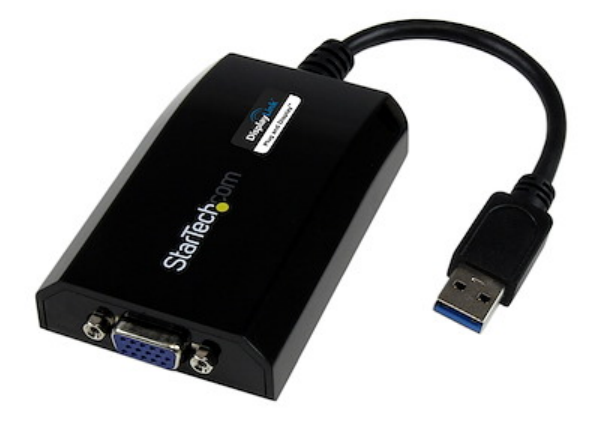

L'adaptateur USB 3.0 vers VGA USB32VGAPRO transforme un port USB 3.0 de votre ordinateur portable ou de bureau en sortie VGA avec la prise en charge d'un signal vidéo haute résolution 1920 x 1200/1080p, offrant ainsi une solution vidéo externe pratique qui ajoute une capacité multi-écrans à un Mac® ou PC compatible USB 3.0 (performance optimale avec USB 3.0 et rétrocompatibilité avec USB 2.0).

Exploitant l'interface SuperSpeed USB 3.0 à bande passante élevée (5 Gb/s) et alimenté via chipset DisplayLink, le USB32VGAPRO est notre adaptateur USB vers VGA le plus performant, capable de fournir un contenu haute résolution à un écran VGA. La carte graphique externe peut être utilisée pour refléter votre bureau principal et montrer la même image sur chacun des écrans ou pour étendre votre bureau afin de doubler votre espace de travail et d'augmenter votre productivité.

Bénéficie de la garantie StarTech.com de 2 ans et de l'assistance technique à vie gratuite.

Configuration recommandée du système :

Unité centrale : Quad Core 2,4 GHz ou plus (i5 recommandé)

RAM : 4 Go ou plus

Port USB 3.0 (rétrocompatible avec USB 2.0)

Certifications, rapports et compatibilité

Applications

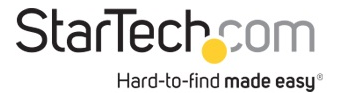

• Ajoutez un deuxième écran VGA et tirez davantage de votre ordinateur de bureau sans avoir à l'ouvrir pour y installer une nouvelle carte vidéo

• Ajoutez une capacité multi-écrans à un seul ordinateur afin de créer des présentations multimédias attrayantes

• Utilisez l'adaptateur pour connecter votre PC à votre téléviseur VGA afin de visionner les photos et films de famille

• Solution idéale pour les chercheurs et les rédacteurs, permettant d'afficher un matériel de référence sur un écran et un document de travail sur l'autre

• Augmentez votre productivité en exécutant plusieurs applications sur différents écrans : vérifiez votre messagerie électronique sur un écran tout en navigant sur Internet sur l'autre écran

• Visualisez une grande feuille de calcul ou plusieurs feuilles de calcul sur plusieurs écrans

• Solution compacte et légère qui permet aux voyageurs d'affaires utilisant un ordinateur portable de connecter celui-ci à un écran/projecteur secondaire

## Spécifications techniques

• Raccordez un écran ou vidéoprojecteur VGA via un port USB 3.0 pour une solution carte graphique externe USB vers VGA multi-écrans externe à une résolution jusqu'à 1920 x 1200

• Adaptateur carte vidéo/graphique double écran/multi-écrans USB 3.0 vers VGA - Adaptateur multi-écrans USB 3.0 vers VGA

- Adaptateur graphique double écran DisplayLink
- Adaptateur carte graphique externe USB vers VGA Carte vidéo d'ordinateur portable
- Carte vidéo externe USB

• NOTE: Cet adaptateur n'est pas compatible macOS v 10.13.4-6. Nous recommandons une mise à jour vers la version 10.14 ou ultérieure pour garantir la compatibilité DisplayLink.

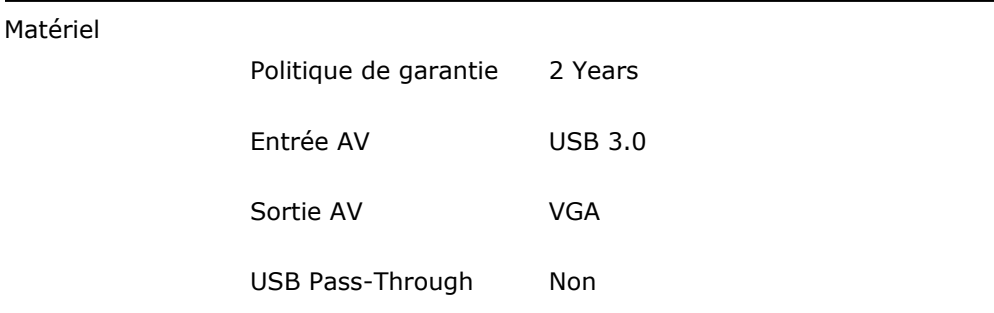

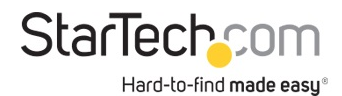

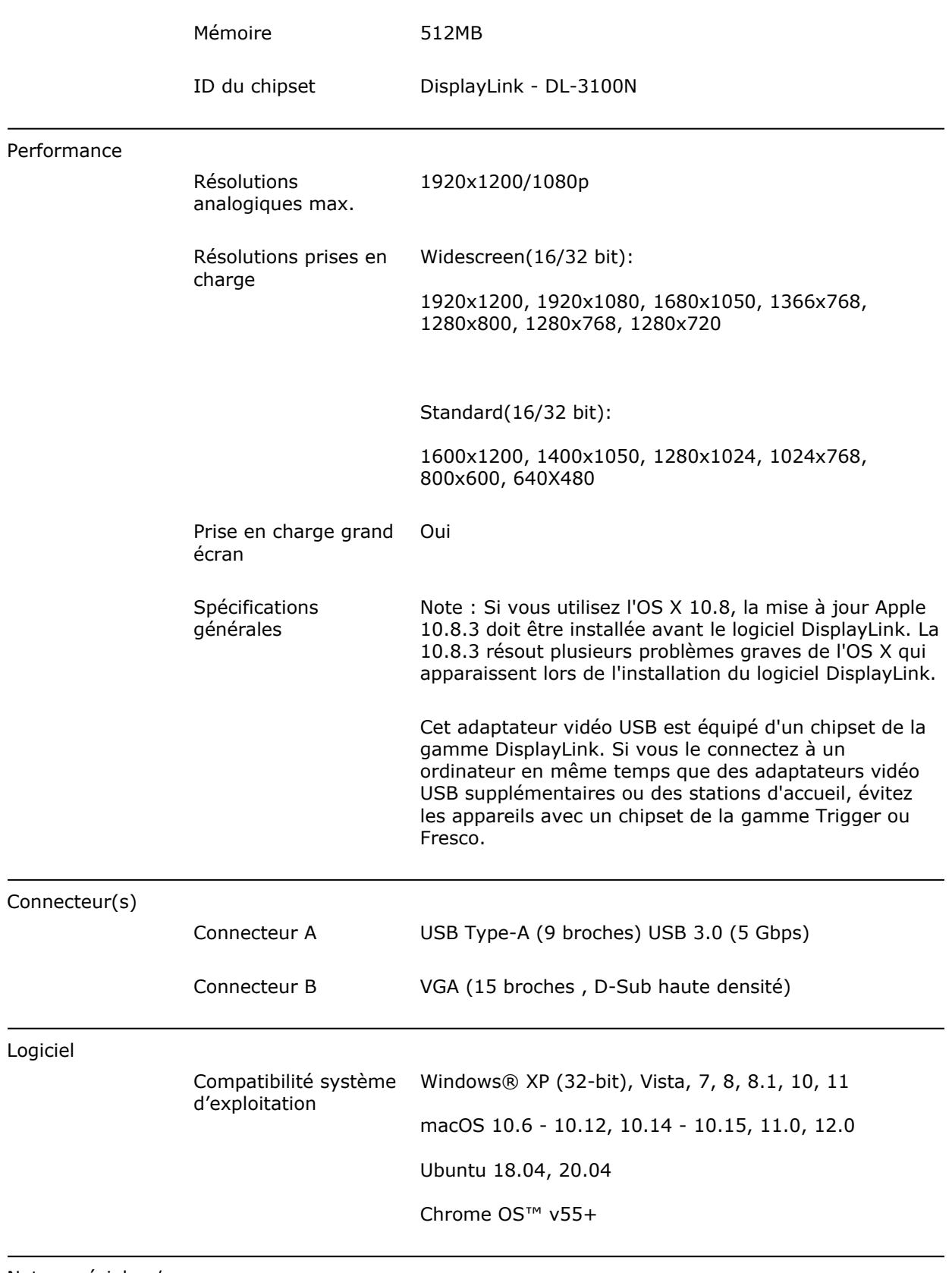

Notes spéciales / Configuration

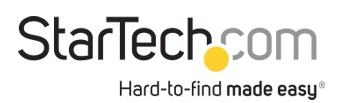

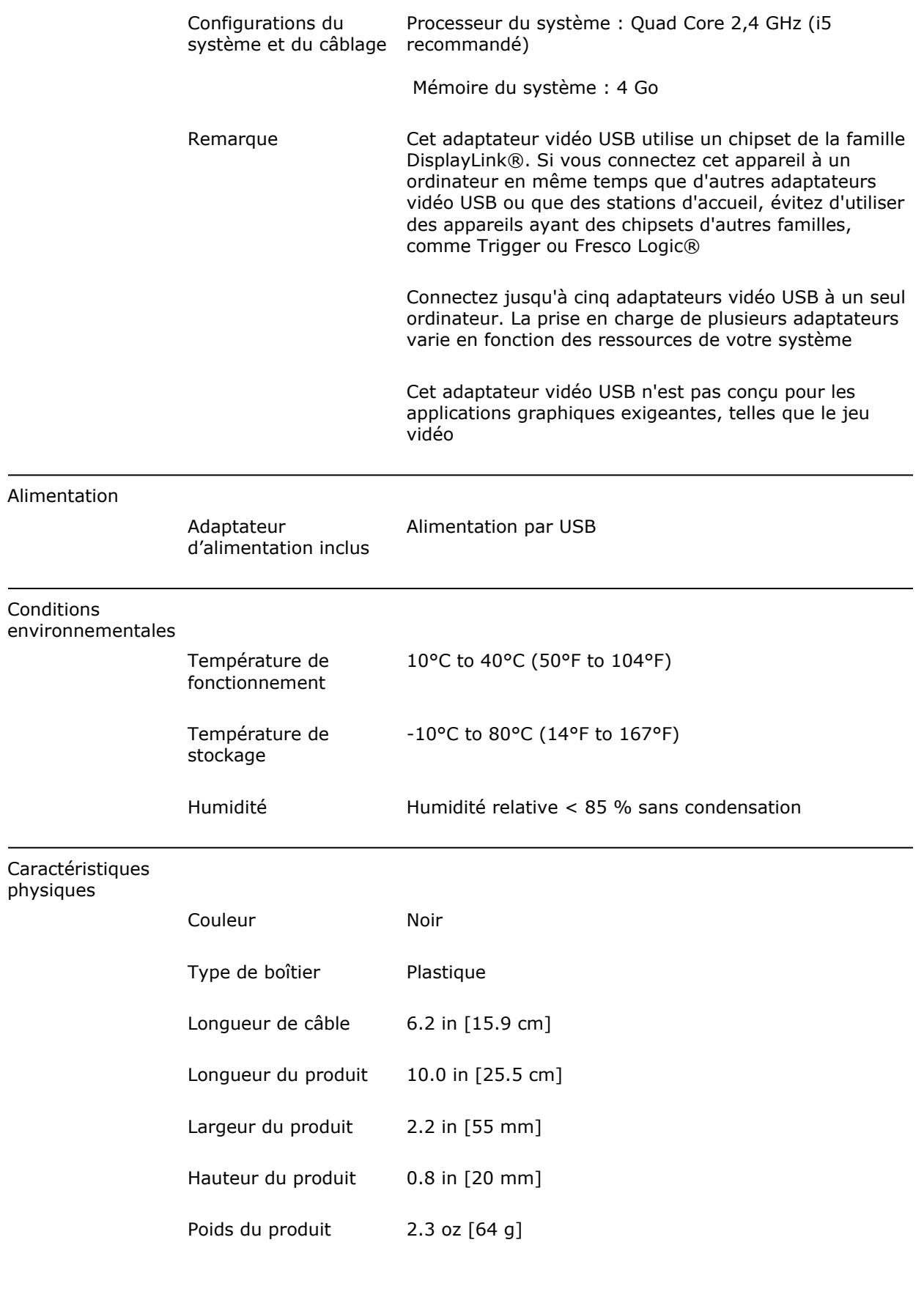

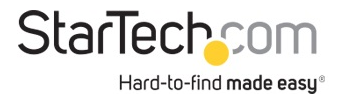

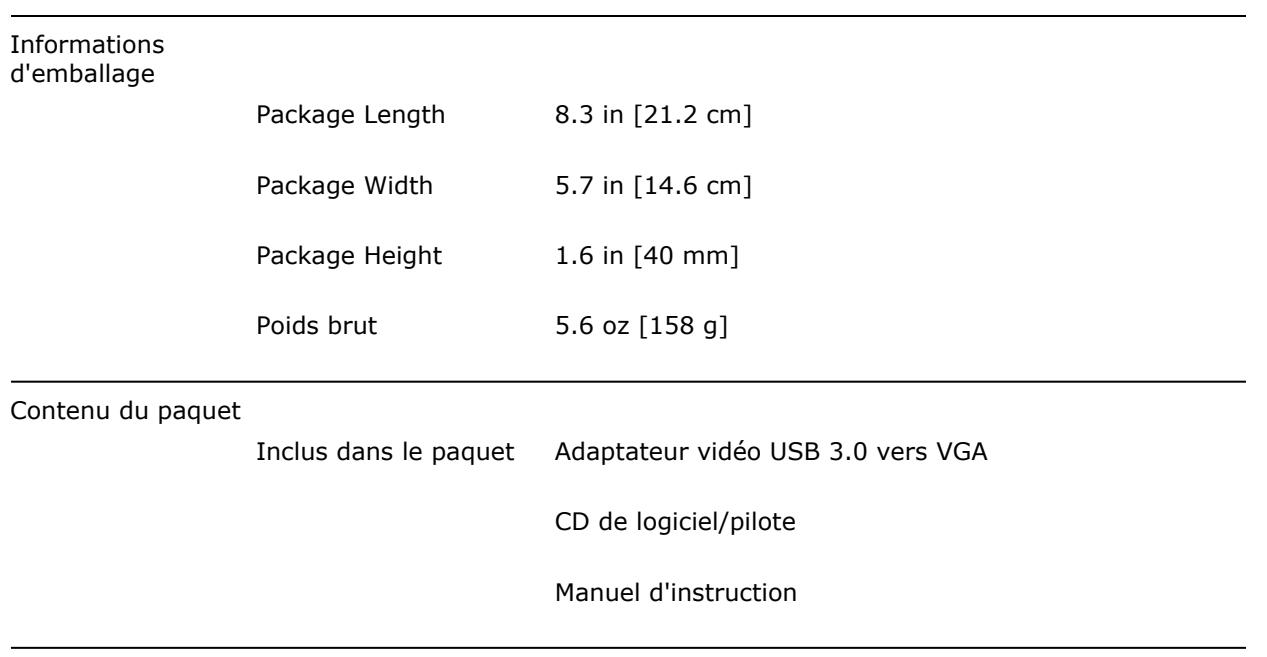

\* L'apparence et les spécifications du produit peuvent être modifiées sans préavis

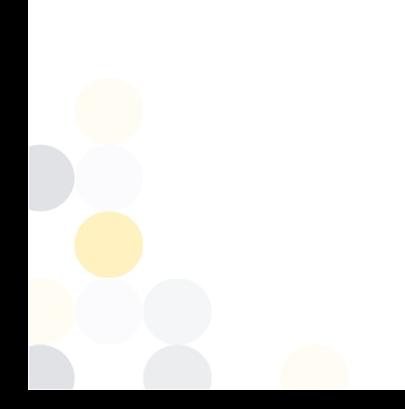